## GEOSCAD2 Geomatic Survey CAD Tools

www.geoscad2.com www.cadfocus.com.my

 $\overline{a}$ 

# **Specialized Add-On Module to CAD Software**

#### **What is GEOsCAD2 ?**

#### **Who needs GEOsCAD2 ?**

GEOsCAD2 is an essential add-on CAD drafting application tool for ZWCAD & AutoCAD Software, helping users to avoid tedious routines, repetitive manual work while strictly adhering to industry requirements.

GEOsCAD2 offers automation or semi-automation of drafting tools which helps create excellent drawings, reduces errors, and saves time.

Developed with more than 20 years of end-users industry experience, GEOsCAD2 was developed especially for the Geomatics Land Surveying industry, where some part of the drafting toolsets does apply for some other industries such as the Civil Engineering, Town Planner...

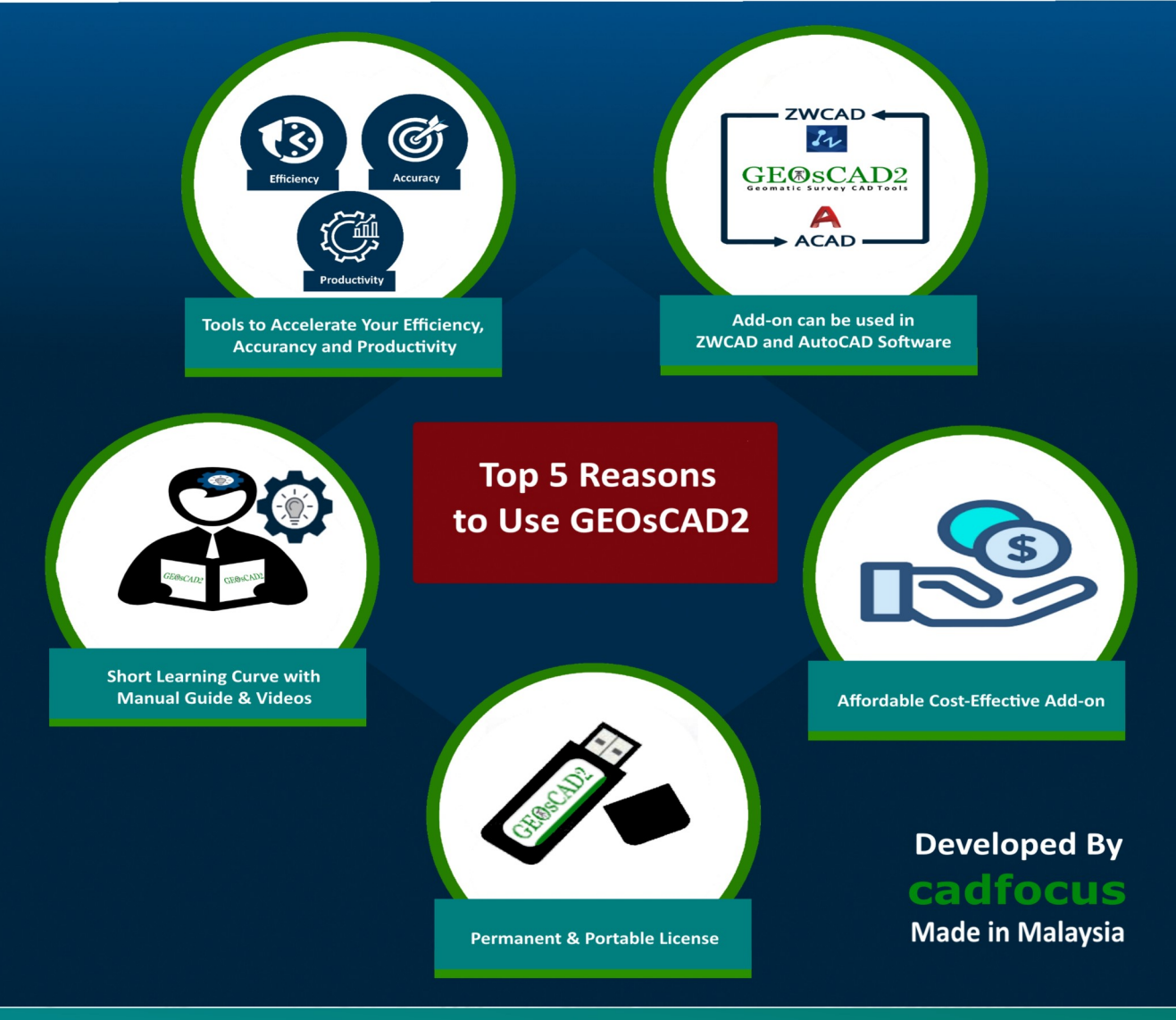

Images courtesy of CAD Focus Company. GEOsCAD2 are registered trademarks or trademarks of CAD Focus. All trademarks, trade names, product names, or company referenced herein are used for identification only and are the property of their respective holders. © CAD Focus, Inc. All rights reserved.

### **CAD Platform Supported**

- GEOsCAD2 (Std / Pro) For ZWCAD :
	- Prerequisite Installed ZWCAD (2018 - 2023)
- GEOsCAD2 (Std / Pro) For AutoCAD :
	- Prerequisite Installed Auto-CAD (2018 - 2023)

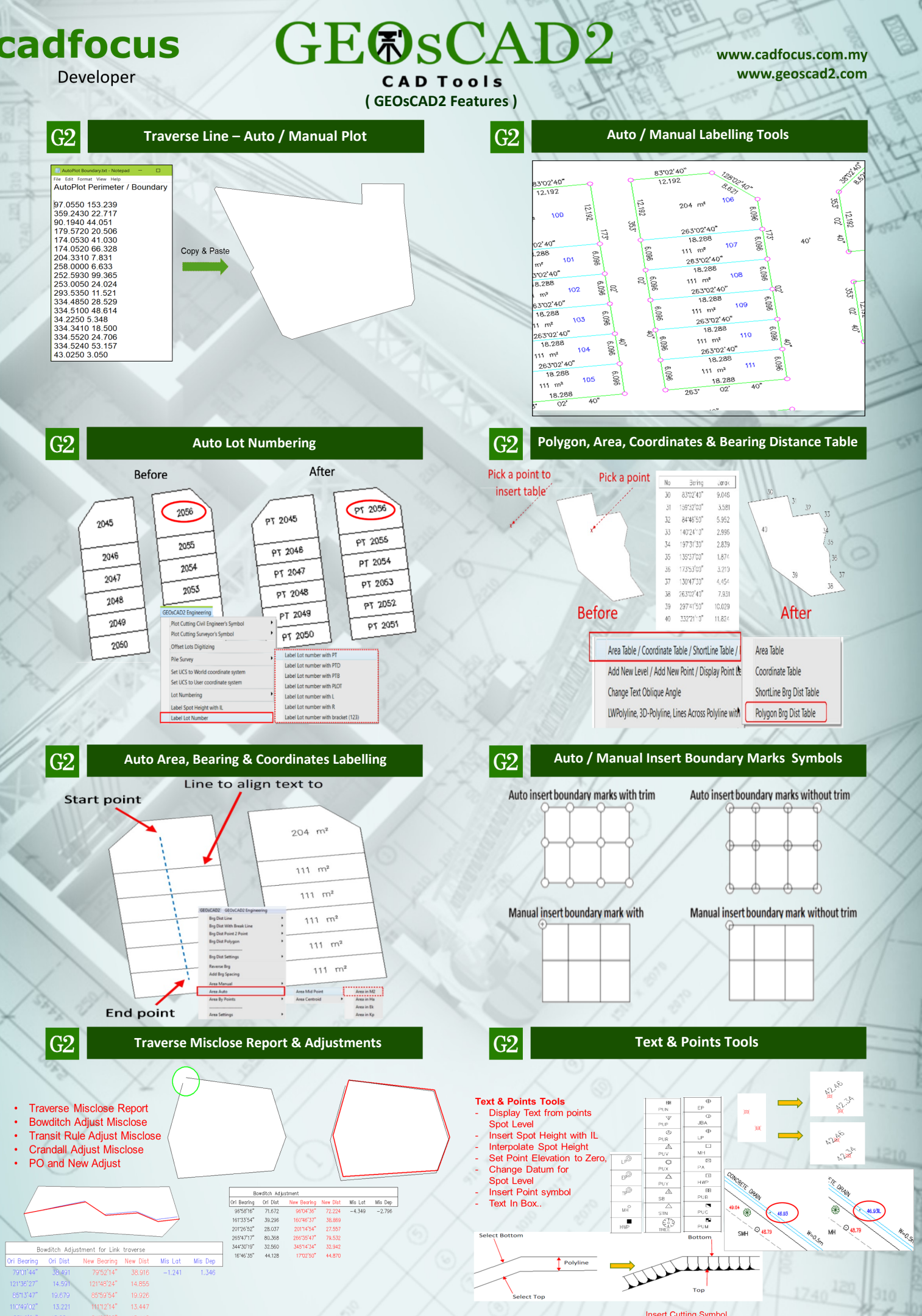

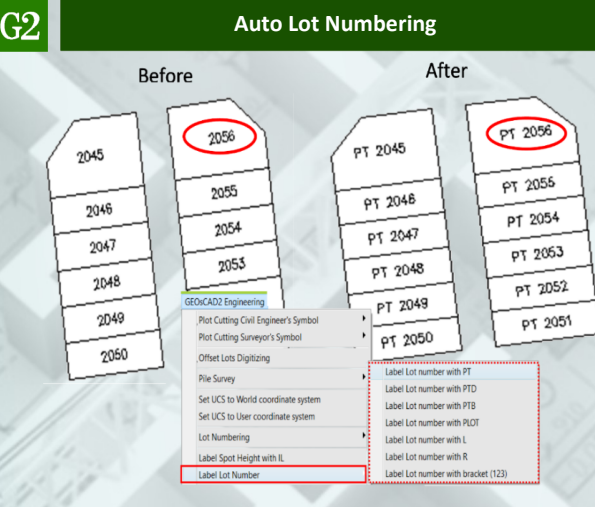

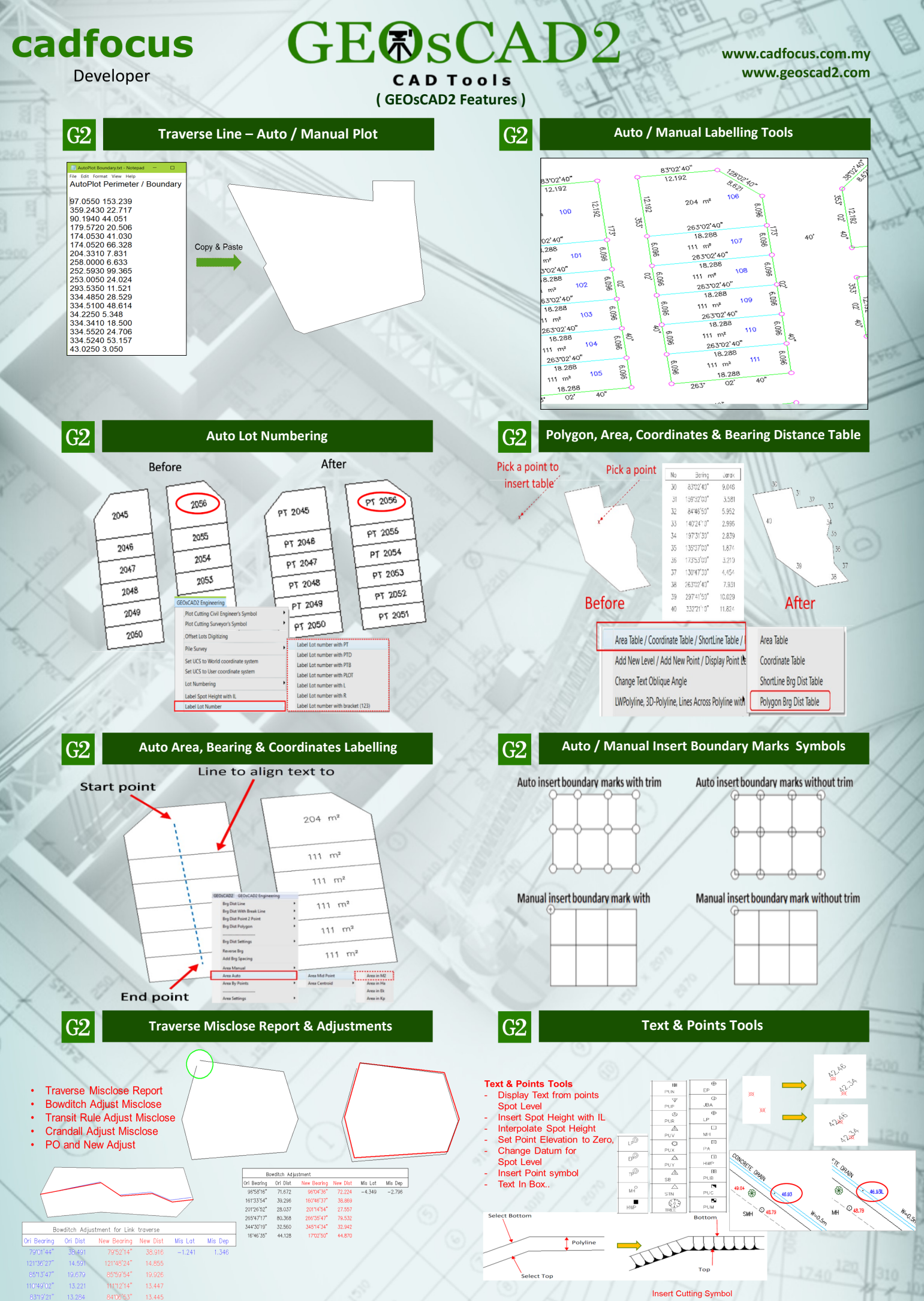

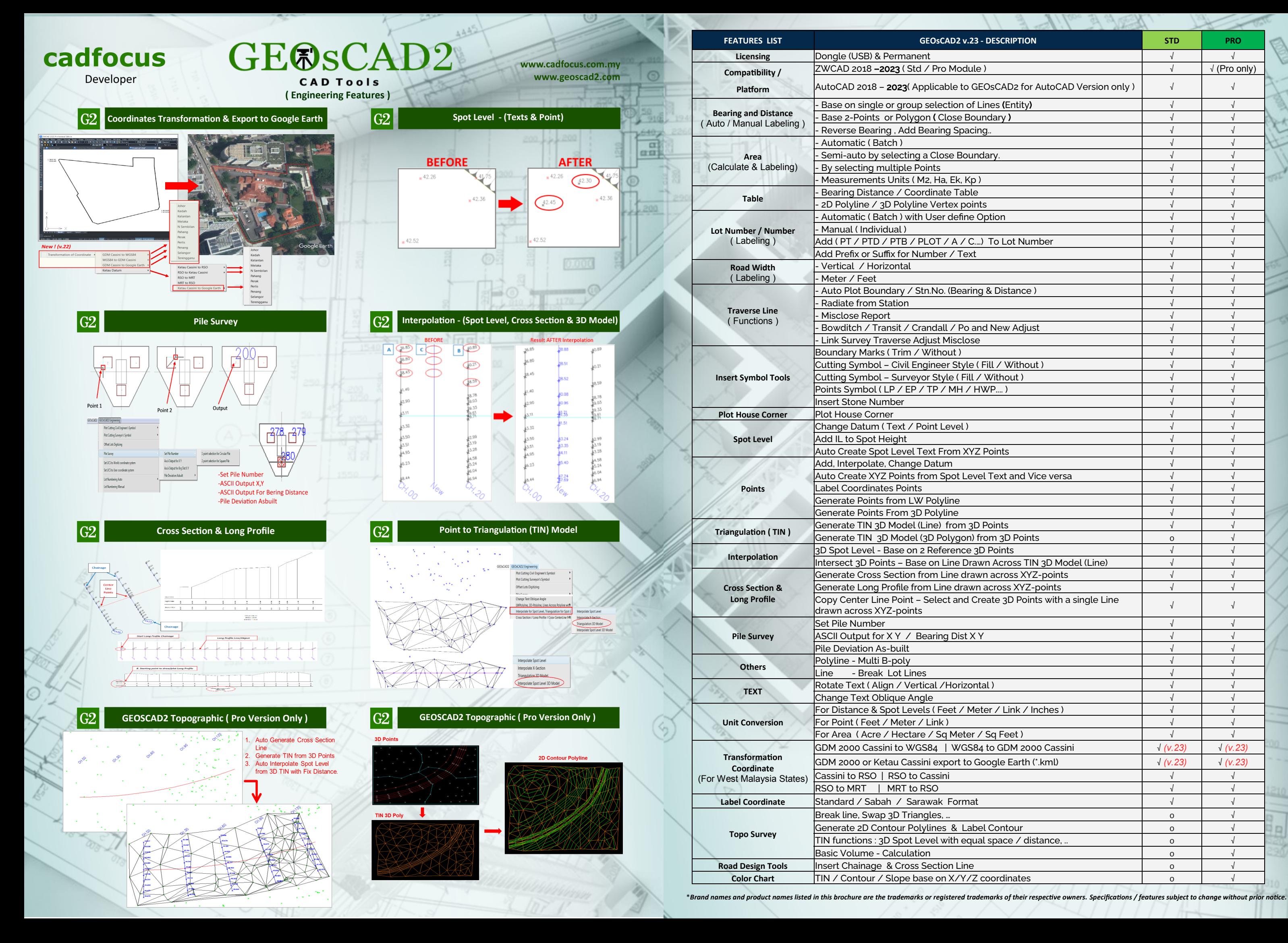

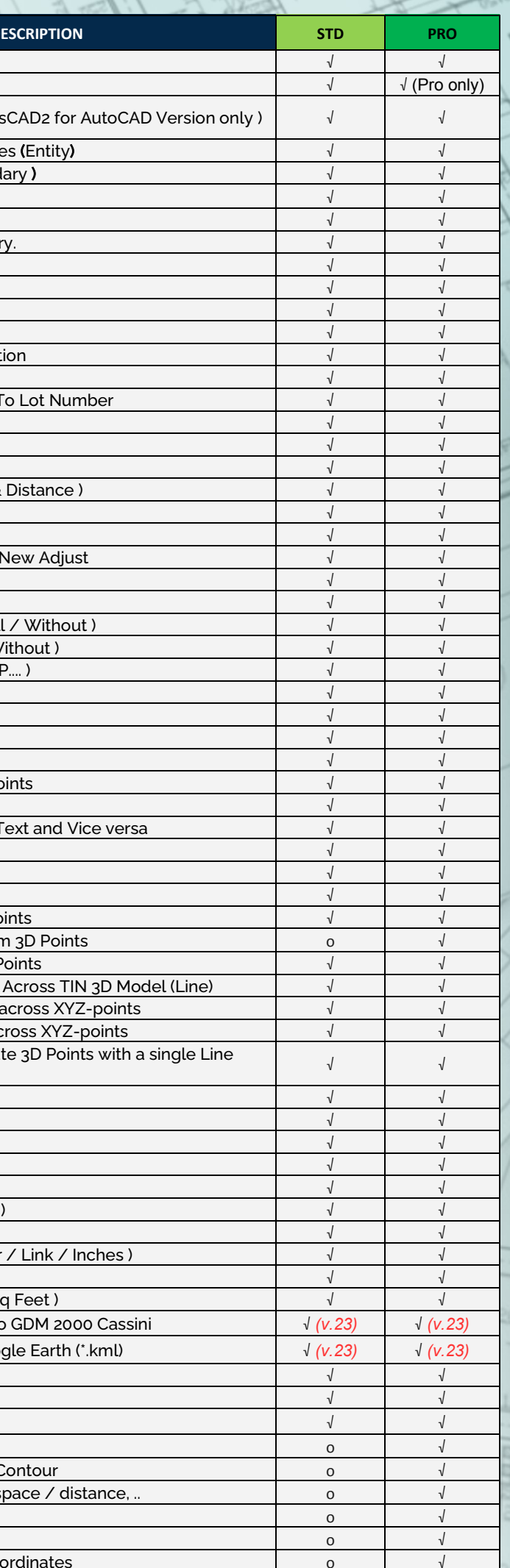

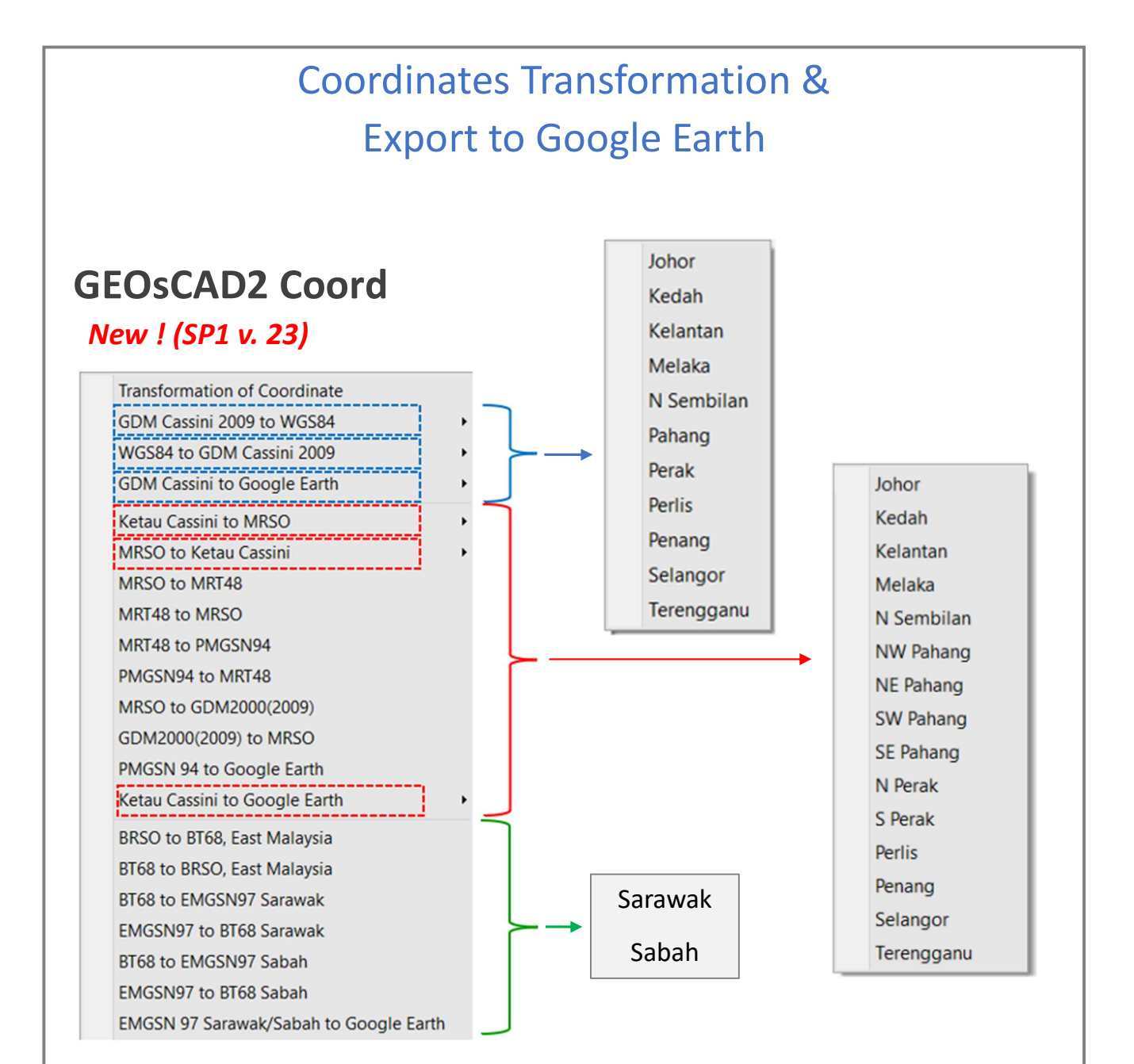

### Export To Google Earth

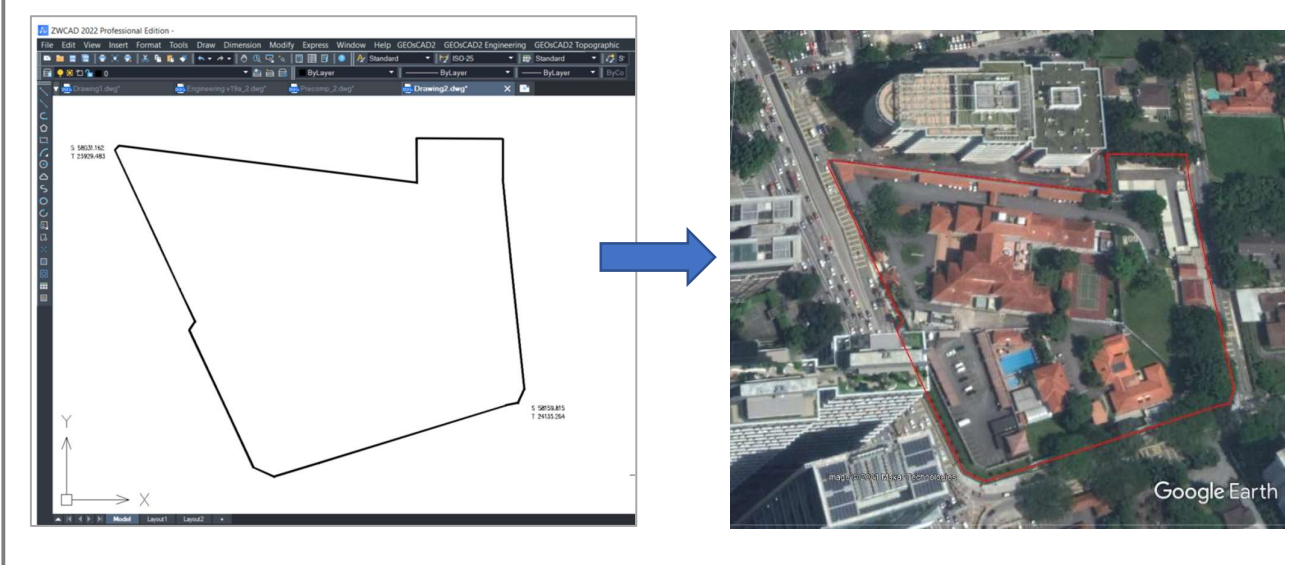